## **CAREER PREPAREDNESS**

| Unit                                                                                                    | Technology Skill Application                                                                                                    | S                                                                                                    | Time on Task: 2.5 Hours/150 minutes                        |
|----------------------------------------------------------------------------------------------------|----------------------------------------------------------------------------------------------------|----------------------------------------------------------------------------------------------------|------------------------------------------------------------|
|                                                                                                    |                                                                                                    |                                                                                                    |                                                            |
| Course Content<br>Standard(s)                                                                                                    | 9. Demonstrate advanced technology skills, including compressing, converting, importing, exporting, backing up files and transferring data among applications.                                                                       |                                                                                                    |                                                            |
|                                                                                                    | (Teachers should se                                                                                                    | College and Career Readiness Standards lect the appropriate grade span standard(s) as it pertains t  | to reading and writing.)                                   |
| Reading Standards for Literacy in Science<br>and Technical Subjects 6-12 <u>or</u> Reading<br>Standards for Literacy in History/Social<br>Studies 6-12 |                                                                                                    | Writing Standards for Literacy in<br>History/Social Studies, Science, and<br>Technical Subjects 6-12 | Standards for Mathematical Practice                        |
| 3., 4., and 7.                                                                                                    |                                                                                                    | 3., 4., and 7.                                                                                       | 5. and 6.                                                  |
|                                                                                                    |                                                                                                    |                                                                                                    |                                                            |
| Learning<br>Objective(s)                                                                                                    | The student will:  1. Demonstrate how to compress files. 2. Demonstrate how to convert files. 3. Demonstrate how to import files. 4. Demonstrate how to create backup files. 5. Demonstrate how to transfer data among applications. |                                                                                                    |                                                            |
|                                                                                                    |                                                                                                    |                                                                                                    |                                                            |
| 21 <sup>st</sup> Century<br>Competencies                                                                                                    | ☐ Critical Thinking ☐ Com                                                                                                    | munication 🖂 Collaboration 🗌 Creativity                                                              | Source: Partnership for 21st Century Skills (www.p21.org/) |
|                                                                                                    | Why is it necessary to compress How does one compress files? How does one convert files? What is the benefit of importing How does one import files? What is the importance of back                                                  | g files?                                                                                             |                                                            |
| Essential                                                                                                    | How does one create backup fi                                                                                                    | les?                                                                                                 |                                                            |
| Question(s)                                                                                                    | How does one transfer data am                                                                                                    | ong applications?                                                                                    |                                                            |

| Content Knowledge                                                                                                    | Suggested Instructional Activities                                                                                                    | Suggested Materials, Equipment, and<br>Technology Resources                                                                                                    |
|----------------------------------------------------------------------------------------------------|----------------------------------------------------------------------------------------------------|----------------------------------------------------------------------------------------------------|
| Advanced Technology Skills  A. Compressing to reduce the size of a file)  B. Converting  C. Importing (to bring information into a program from another program)  D. Backing up Files  E. Transferring Data Among Applications | Teacher will introduce Utility Programs as a type of system software that allows a user to performance maintenance-type tasks, usually related to managing a computer, its devices or its programs. These programs may include:  a. File Manager  b. Search Utility  c. Uninstaller  d. Disk Defragment  e. Backup and Restore Utilities  f. Screen Saver  g. Personal Firewall  h. Antivirus Programs  i. Spyware and Adware Removers  j. Internet Filters  k. File Compression  l. Media Player  m. Disc Burning  n. Personal Computer Maintenance                                                                                   | Any textbook which has a unit on Operating System and Utility Programs.  If you've never done any of these before, it is highly recommended that a one-on-one tutorial session with a technology coach will help a lot. This will save you a lot of trouble in classroom management if you are very familiar with the whole process.                                                                         |
|                                                                                                    | Notes: These concepts can be taught in a two to three day period but they will be more effective if taught throughout the year as the need arises.  Teacher will demonstrate and guide the class in managing their files and storage medium using a computer system's file manager to:  a. Display a list of files and storage available. For example on desktop computer running on Windows 7 this will be done through the Start Button — computers  b. Creating Folders and organize files in folders using common methods such as drag and drop method, cut/paste or copy/paste.  c. Copy, rename, delete, move, and sort files or | There are many YouTube videos demonstrating these tasks. For example, File Management Tutorial from Windows Help Desk - <a href="http://www.youtube.com/watch?v=jffJ6WyEJwM">http://www.youtube.com/watch?v=jffJ6WyEJwM</a> Windows Help - <a href="http://windows.microsoft.com/en-us/windows/windows-help#windows=windows-8">http://windows.microsoft.com/en-us/windows/windows-help#windows=windows-8</a> |

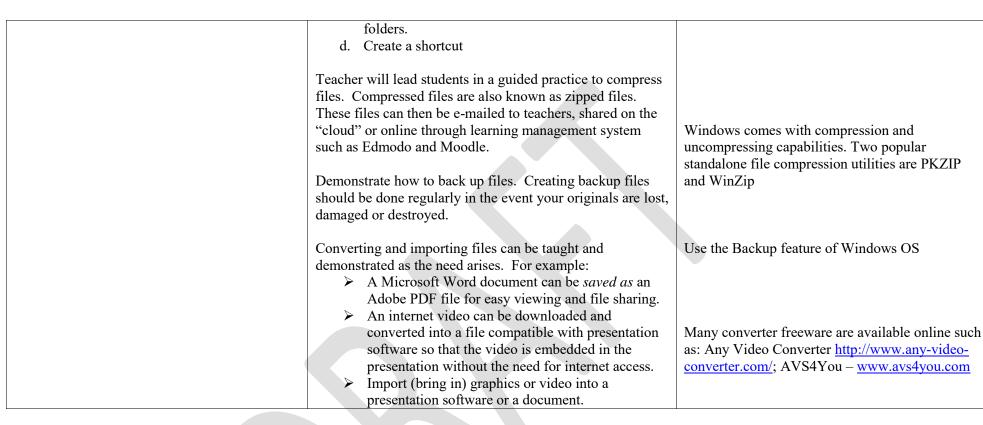

| Assessment of | Formative Assessments (AQTS 2.8)                                                                                                    | Summative Assessments (AQTS 2.9) |
|---------------|----------------------------------------------------------------------------------------------------|----------------------------------|
| Learning      | • Conduct a "screen check" to be sure students are being able to                                                                                                    | Vocabulary Quiz                  |
|               | follow the task being demonstrated.                                                                                                    | Printout of screen capture       |
|               | <ul> <li>Use a screen capture or "Snipping Tool" to show what is on<br/>screen. This can be imported to a document and printed or<br/>printed as a JPEG file.</li> </ul> |                                  |

| Sample Career | Administrative Assistant, E-Commerce Director, Computer Operator, Help Desk Specialist, Computer Technician, Project Leader, Technical |
|---------------|----------------------------------------------------------------------------------------------------|
| Options       | Writer, any career that involves use of technology or computer applications.                                                           |
| Online        | Does this lesson address the required online experience? X Yes No Yes, if the use of cloud storage as a culminating project will       |
| Experience    | be used and enforced in class. Cloud storage can be used for sharing files and collaboration.                                          |

|                                                             | If yes, please indicate length of time in minutes. 2 hours                                                                                                    |  |
|-------------------------------------------------------------|----------------------------------------------------------------------------------------------------|--|
| Unit/Course<br>CTSO Activity<br>(if applicable)             | The ability to collaborate online is a necessary 21st century skill to be successful.                                                                                 |  |
|                                                             |                                                                                                    |  |
| Culminating                                                 | Sign up for a free cloud storage such as <b>Dropbox</b> or <b>Box</b> to facilitate <b>transfer</b> of <b>files among applications</b> . These cloud storage all have |  |
| Product                                                     | free versions with opportunities to earn more storage space through referral. Teachers can have their students sign up and get the referral                           |  |
|                                                             | space.                                                                                                    |  |
| Course/Program Credential(s): Credential Certificate Other: |                                                                                                    |  |